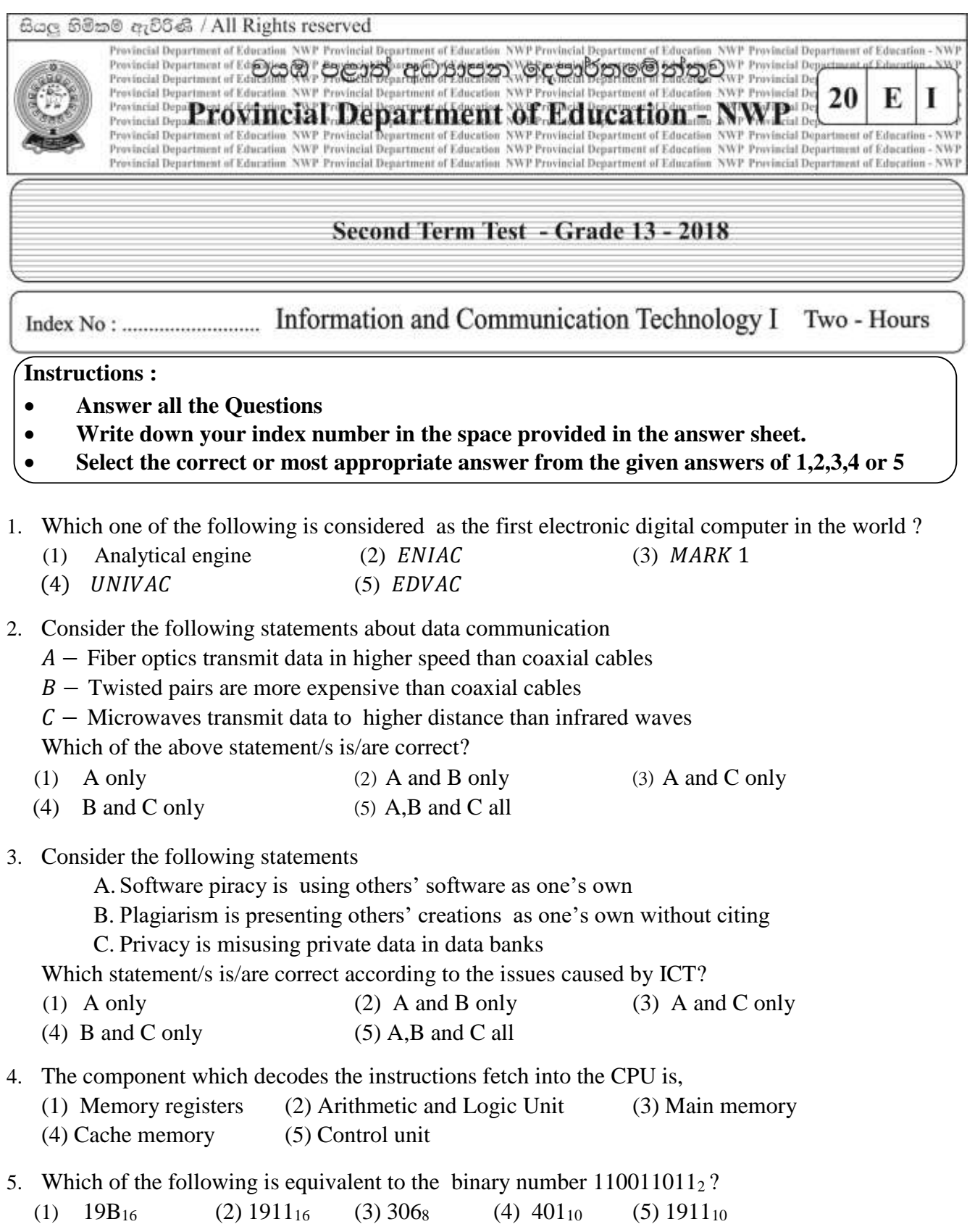

- 6. There are three levels of cache memory in modern PC's
	- A Level 1 (L1) cache functions in very high speed but lesser than the speed of the CPU.
	- B Level 2 (L2) and level 3 (L3) cache can be situated in the CPU or on the mother board
	- C When level 3 (L3) cache is situated on the mother board it's speed is lesser than the main memory

Which of the above statement/s is/are correct?

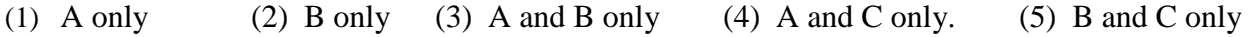

7. Consider the following list rendered by a web browser

*System Software Operating System Utility Software Application Software Word Processing Software Web Browser* 

What are the tags that can be used to create the above list?

- (1)  $\langle ul \rangle$  and  $\langle li \rangle$  only.
- (2)  $\langle dl \rangle$  and  $\langle li \rangle$  only
- (3)  $\langle 12 \rangle < \langle 12 \rangle < \langle 12 \rangle$  and  $\langle 12 \rangle$  only .
- (4)  $\langle d \rangle$   $\langle dl \rangle \langle dt \rangle$  and  $\langle dd \rangle$  only
- $(5)$   $\langle ol \rangle$ ,  $\langle dl \rangle$  and  $\langle li \rangle$  only
- 8.  $3A_{16} + 56_8 =$ 
	- (1)  $110100<sub>2</sub>$  (2)  $6A<sub>16</sub>$  (3)  $104<sub>10</sub>$  (4)  $102<sub>10</sub>$  (5)  $149<sub>8</sub>$
- 9. Consider the following statements regarding HTML
	- A. Angular brackets are used in the beginning and the end of a tag
	- B. There are three components of a tag as element, attribute and value
	- C. HTML forms can be used to submit data
	- D. Comments are included by using  $\lt \#$  ... .... > tag in a HTML code

The correct statement/s from above is/are,

- (1) A and B only (2) A,B and C only (3) A,B and D only
- (4) B,C and D only (5) D only
- 10. Which is the binary representation of  $25.75_{10}$ ?
	- (1) 11001.01 (2) 110101.11 (3) 10111.01 (4) 10110.001 (5) 11001.11
- 11. The method of sharing a software as "**many users can use that software simultaneously"** in modern computers is referred as ,
	- (1) Multi programming  $(2)$  Multi tasking  $(3)$  Multi user
	- $(4)$  Concurrent excecution  $(5)$  Re entered
- 12. Data file is an abstract mechanism used to store and retrieve data in a secondary storage. The correct statement regarding data files is,
	- (1) It is not needed to identify all the data files identically
	- (2) A data file does not have the attributes as a type, date and time created
	- (3) The types of files are available as ASCII and binary
	- (4) doc is the part of the name given by the creator of the data file, **Filename.doc**
	- (5) Security methods cannot be used to prevent opening and editing of data files

#### 13. Which HTML program segment is used to create the following table?

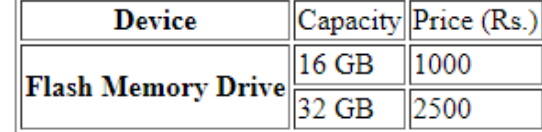

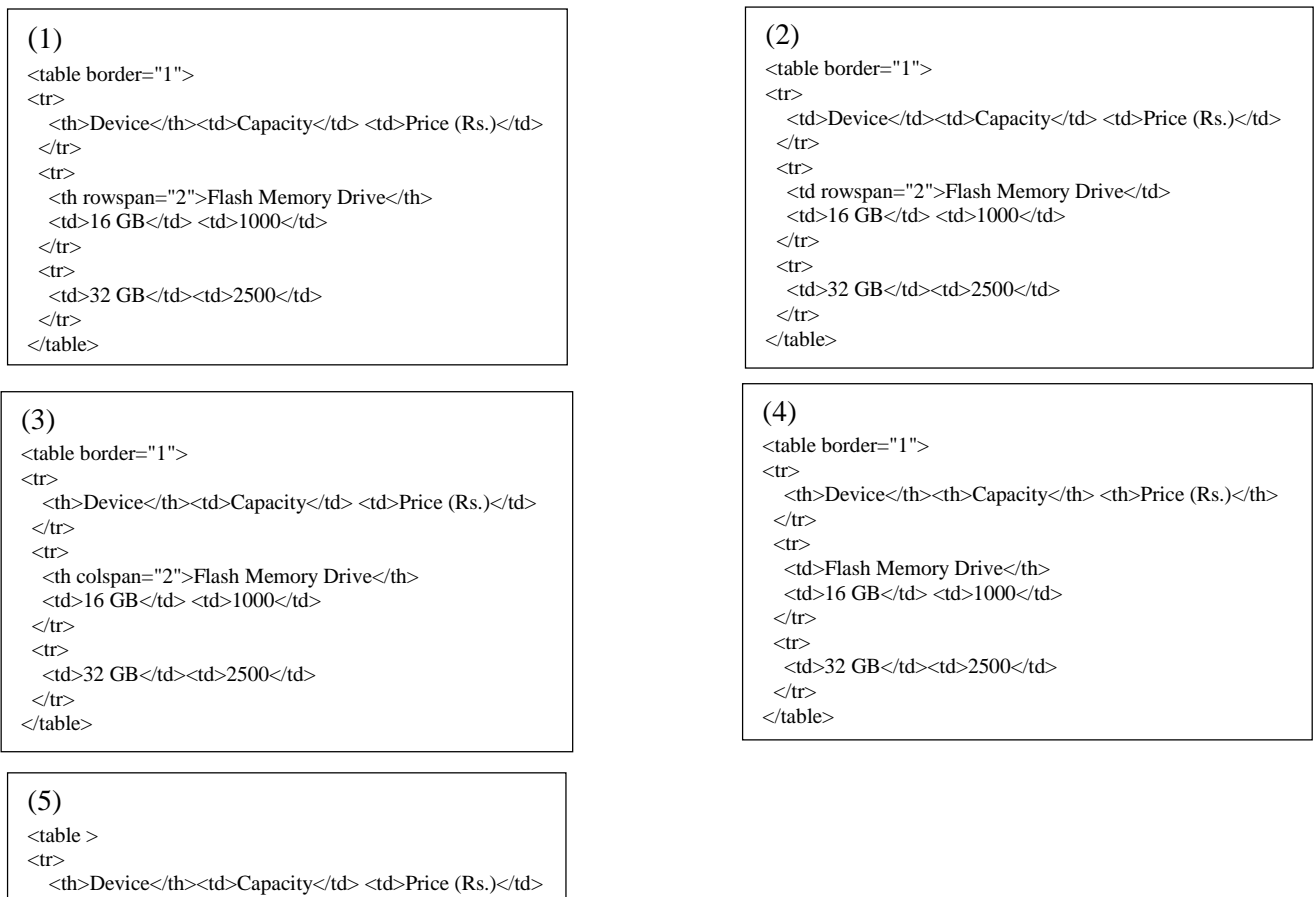

14. The correct HTML segment which can be used to limit the number of characters to10 in the text box **User Name** in the **Form** of given picture.

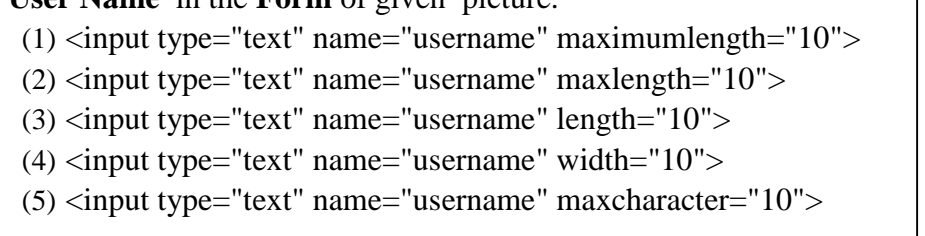

 $\langle t$ r $>$  $<$ tr $>$ 

 $\langle tr \rangle$  $<$ tr $>$ 

 $\langle tr \rangle$ </table>

<td rowspan="2">Flash Memory Drive</td>

 $<$ td>16 GB $<$ /td> $<$ td>1000 $<$ /td>

<td>32 GB</td><td>2500</td>

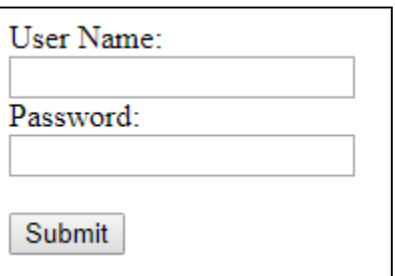

15. Consider the following logic circuit which is created by using universal gates

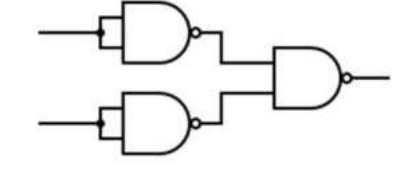

The above circuit is equivalent to

- (1)  $AND$  gate (2)  $XOR$  gate (3)  $NOR$  gate (4)  $OR$  gate (5)  $NAND$  gate
- 16. "When a wave moves though an electronic media, the frequency of that wave decreases gradually due to the decrease of energy of it". Which of the following illustrates the above statement?
	- (1) Distortion (2) Frequency Modulation (3) Noise
	- (4) Frequency shift key (5) Attenuation
- 17. Internet Control Message Protocol (ICMP) is a protocol of the ……………………. Layer.
	- (1) Application (2) Physical (3) Data link (4) Network (5) Transport

18. A school computer lab uses 255.255.255.224 as their subnet mask. How many different IP addresses can be used for the computers of this network.

- (1) 30 (2) 32 (3) 62 (4) 64 (5) 126
- 19. Which data processing method is used to process examination results by the examination department?
	- (1) Online processing (2) Batch processing (3) Real time processing
	- (4) Timely processing (5) Electronic processing
- 20. Which of the following is a correct statement?
	- (1) [www.amazon.com](http://www.amazon.com/) is an example for B2B
	- (2) [www.ikman.lk](http://www.ikman.lk/) is an example for G2C
	- (3) [www.ebay.com](http://www.ebay.com/) is an example for C2C
	- (4) [www.nie.lk](http://www.nie.lk/) is an example for C2C
	- (5) G2C is an example for the services provided by the government to the government servants through the internet

### **Use the following three relational data tables to answer the question no. 21 to 24**

Sport Student

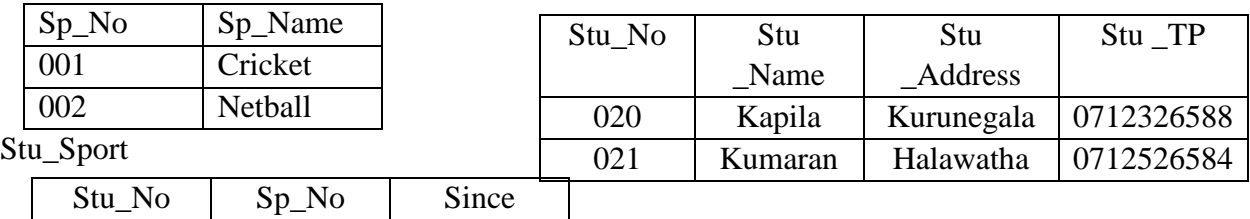

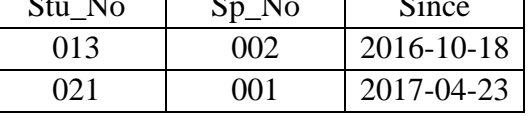

- 21. Which of the following presents the accurate relational schema for the above tables?
	- (1) Sport (Sp\_No, Sp\_Name) Student (Stu\_No, Stu\_Name, Stu\_Address, Stu\_TP) Stu\_Sport (Stu\_No, Sp\_No, Since)
	- (2) Sport (Sp\_No, Sp\_Name) Student (Stu\_No, Stu \_Name, Stu \_Address, Stu \_TP) Stu\_Sport (Stu \_No, Sp\_No, Since)
	- (3) Sport (Sp\_No, Sp\_Name) Student (Stu\_No, Stu\_Name, Stu \_Address, Stu \_TP) Stu\_Sport (Stu\_No, Sp\_No, Since)
	- (4) Sport  $(Sp_No, Sp_Name)$ Student (Stu\_No, Stu \_Name, Stu \_Address, Stu \_TP) Stu\_Sport (Stu \_No, Sp\_No, Since)
	- (5) Sport (Sp\_No, Sp\_Name) Student (Stu\_No, Stu\_Name, Stu\_Address, Stu\_TP) Stu\_Sport (Stu\_No, Sp\_No, Since)

22. Which of the following is the correct primary key for the table Stu\_sport?

- (1) Stu \_No (2) Sp\_No (3) Stu \_No,Sp\_No
- (4) Stu  $No, Sp$  Name (5) Stu  $No,Sp$  No, Since
- 23. Which of the following SQL statement that can change only the Kumaran's registered date for cricket?
	- (1) UPDATE Stu Sport SET Since= '2017-01-20' WHERE Stu No= '021' or Sp\_No= '001'
	- (2) UPDATE Stu Sport SET Since= '2017-01-20' WHERE Stu  $No= '021'$  and Sp  $No= '001'$
	- (3) UPDATE Stu Sport SET Since= '2017-01-20' WHERE Stu  $No= '001'$  and Sp  $No= '021'$
	- (4) UPDATE Stu\_Sport SET Since= '2017-01-20' WHERE Since= '2017-04-23'
	- (5) UPDATE Stu Sport SET Since= '2017-01-20' WHERE Stu  $No= '021'$  or Sp  $No= '001'$  or Since= '2017-04-23'
- 24. Which is the correct SQL statement that can be used to get the SQL statement of creating the above Sport table?
	- (1) SHOW CREATE TABLES Sport (2) SHOW CREATED TABLE Sport
		-
	- (3) DISPLAY CREATE TABLE Sport (4) DISCRIPTION CREATE TABLE Sport (5) SHOW CREATE TABLE Sport
- 25. An information system for issuing tickets in a cinema theatre can be classified as,
	- (1) Artificial and Open (2) Natural and Close (3) Artificial and Natural
	- (4) Artificial and Close (5) Natural and Open

### 26. A customer paid the bill of a super market by using his credit card. What is the type of the system used in the above process?

- (1) Management Support System (2) Decision Support System
- 
- (2) Content Management System (4) Transaction Processing System.
- -
- (5) Expert System
- 27. Which of the following system developing model will get an unexpected output, because of the issues like the client cannot see the output till the last moment and the time of getting the final output is unpredictable?
	- (4) United development model
	- (1) Spiral model (2) Rapid application model (3) Waterfall model (4) United development model (5) Prototype model.
		- 5
- 
- 
- 
- 28. In which stage of the system development life cycle occurs the activities like creating interfaces and system flow charts
	-
- 
- (1) System planning (2) System analyzing (3) System developing
- (4) System testing (5) Feasibility study
- **Question no 29 to 31 are based on the following python code**

#python program  $test=3, 5, -1, 7, 0$ def funl(val): a, b=val[0], val[0] for c in val: if c>a:  $a = c$ elif c<b:  $b=c$ return[b,a] print (funl (test)) 29. What is the data type of the variable **test** in the above python code? (1) Integer (2) Float (3) Boolean (4) Tuple (5) List 30. The correct output of the above python code is, (1)  $7,0$  (2)  $[7,-1]$  (3)  $[-1,7]$  (4)  $(-1,7)$  (5)  $-1,7$ 31. What is the correct data type return by the function ? (1) Integer (2) Float (3) Boolean (4) List (5) Tuple 32. What is the correct python code that is used to open a file named ,'file.txt' to read and write by taking the curser to the starting point of the file? (1)  $f=open$  ("file1.txt", "w+") (2) open=f("file1.txt", "w") (3) open=f("file1.txt", "r")  $(4)$  f=open ("file1.txt", "w") (5) f=open ("file1.txt", "a") 33. The correct output of the following python code is,  $list1=[``A", [1,2,3], "B", [`one', 'two', 'three']]$  $print(list1[3][1])$ (1) A (2) 1 (3) B (4) two (5) one 34. Consider the following statements about the python data types A Data value of **list** type cannot be changed as a dictionary type data value B Ordered values of a data **tuple** are separated by commas C **Dictionary** type data consist of an unordered set of key value and included in the brackets curly separated by commas Which of the above statement/statements is / are correct?

- (1) A only (2) B only (3) C only (4) A and B only (5) B and C only
- 35. The correct output of interpreting the python statement  $1=1.0$  is.
	- (1) False (2) Ture (3) 0 (4) 1.0 (5) 1

36. The most suitable Boolean expression for the following Karnaugh - map is,

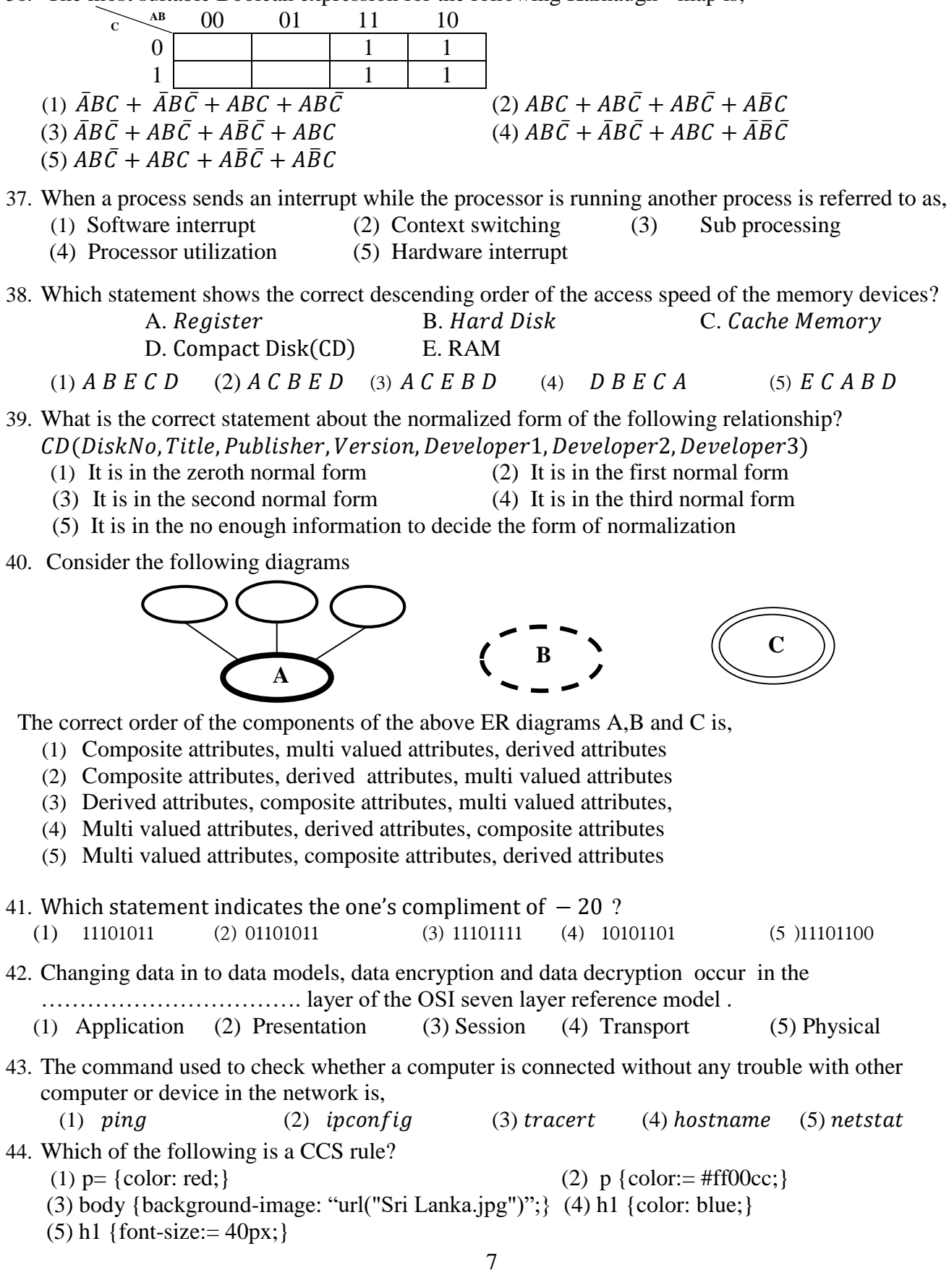

45. The correct output of the following pseudo code is,

Begin sum=1 for odd=1 to 9 step 2 Sum=sum+odd Next odd Print "Total is" , sum End (1) Total is 15 (2) 15 (3) Total is 20 (4) Total is 25 (5) Total is 26 46. Which of the following statement is true regarding the programming languages? (1) Assembly language is a first generation computer language (2) Running speed of a program is high when interpreters are used instead of compilers (3) Programs in machine language are relatively slow (4) Programs in machine language run in high speed relative to the programs written in languages of other generations (5) Python is a second generation programming language 47. Consider the following facts A. Functioning independently B. Response to the changes of the environment C. No specific aim D. Sensitive to the environment Prior characteristic/s of an agent is/are, (1) B only (2) C only (3) A and D only (4) B and D only (5) A,B and D only 48. What is the type of e-commerce of selling the shares of **Excellent Apparel** limited to it's employee. (1) B2B (2) B2C (3) B2E (4) C2C (5) E2B 49. When designing an information system, in the stage of coding, testing for errors in the output by using test data is referred as, (1) Static testing (2) Dynamic testing (3) Software designing (4) Technology testing (5) Database testing 50. Consider the following activity flow diagram. Which statement indicates the components A,B,C and D respectively in the given activity diagram in structured system analyzing and designing methodology(SSADM) ? (1) Start, connecting activities, making decisions, end (2) Activity, decision making, direction, end (3) Start, activity, decision making, end (4) Start, decision making, direction, connecting activities B A C D

(5) End, activity, decision making, start

8

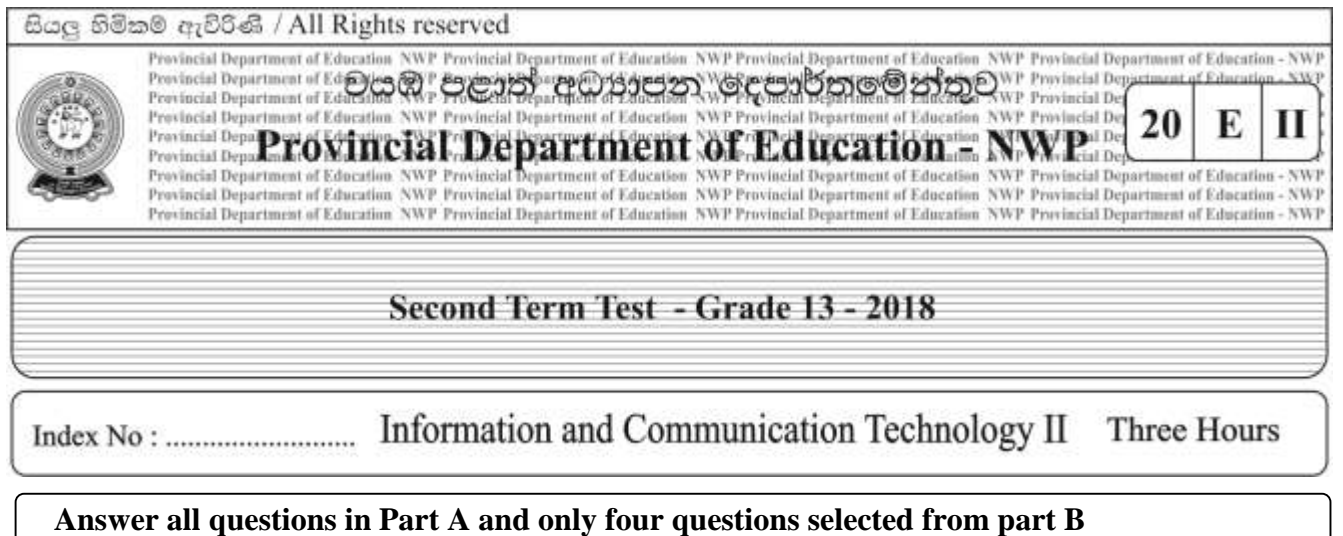

**Part –A - Structured essay**

- **Answer all the four questions on this paper itself.**
- **Write your answers in the space provided for each question.**
- 1. Consider the following web page, rendered by a web browser. Assume that all images and HTML documents are in the same folder.

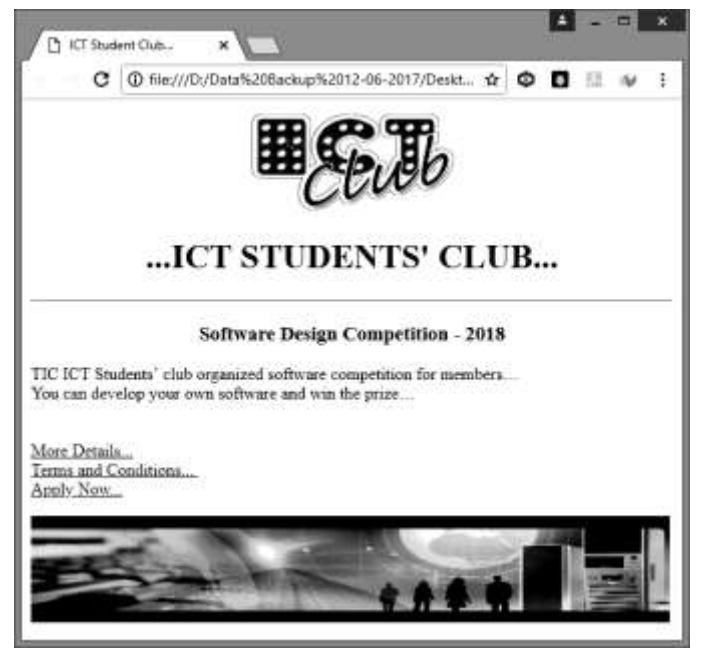

(a). Write the HTML code to open "More Details.html" document on the same window, when the user clicks on "More Details" text.

'''''''''''''''''''''''''''''''''''''''''''''''''''''''''''''''''''''''''''''''''''''''''''''''''''''''''''''''''''''''''''''''''''''''''''''''''''''''''''''''''''''''''''''''''''''''''' ''''''''''''''''''''''''''''''''''''''''''''''''''''''''''''''''''''''''''''''''''''''''''''''''''''''''''''''''''''''''''''''''''''''''''''''''''''''''''''''''''''''''''''''''''''''''''

(b). Write the HTML code to open "Apply Now.html" document on a new tab or a new window, when the user clicks on "Apply Now" text.

''''''''''''''''''''''''''''''''''''''''''''''''''''''''''''''''''''''''''''''''''''''''''''''''''''''''''''''''''''''''''''''''''''''''''''''''''''''''''''''''''''''''''''''''''''''''''' '''''''''''''''''''''''''''''''''''''''''''''''''''''''''''''''''''''''''''''''''''''''''''''''''''''''''''''''''''''''''''''''''''''''''''''''''''''''''''''''''''''''''''''''''''''''''''

(c). Name of the source file of image displayed in the above web page is "logo.jpg". The alternative text must be shown as "Club logo". Height and width of the image is 100px and 200px. Write the HTML code for inserting ICT Club image to the web page.

(d). Write down the CSS internal styles required to apply the following styles for the elements in this web page

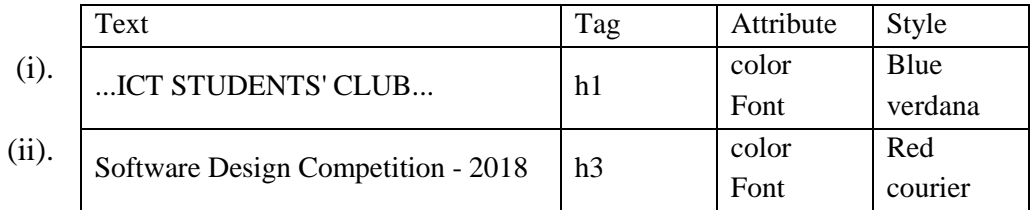

....

 $\mathcal{L}$ 

(a). Three business organization types according to the use of ICT are given in the following table complete it.

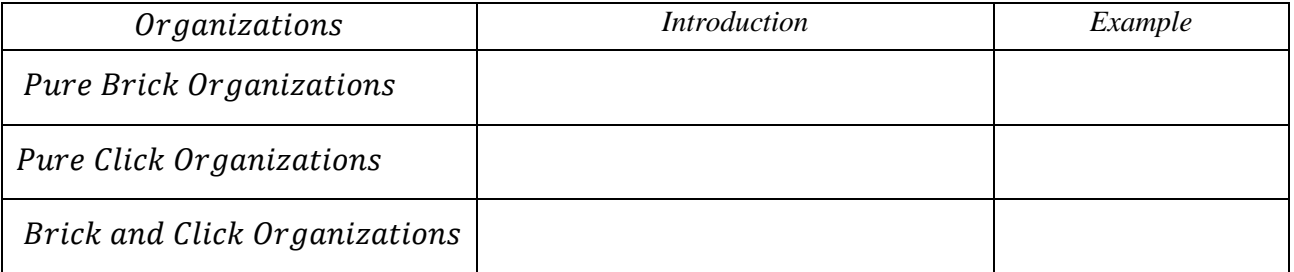

(b). What is a scheduler?

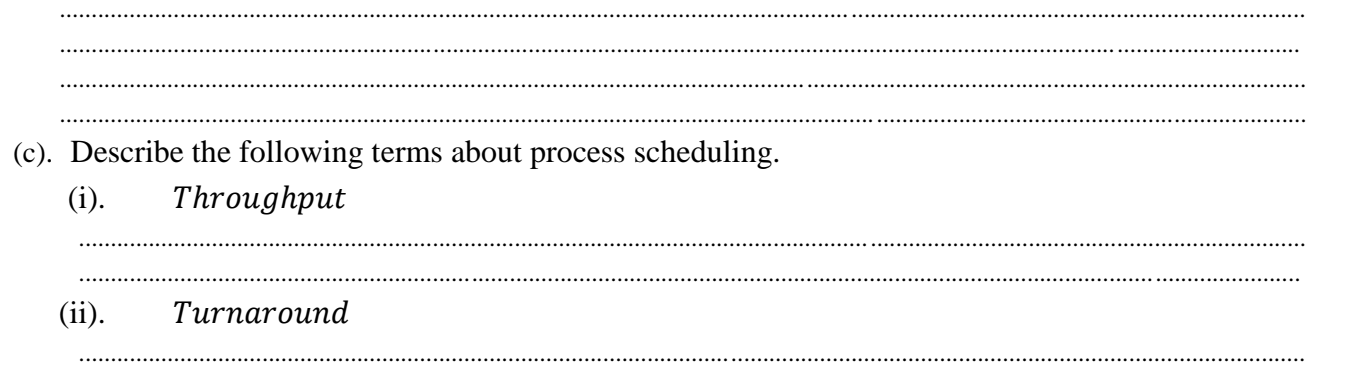

#### $(iv).$ Response Time

(d). Describe the two main processes which are managed by the mid-term scheduler

 $3.$ 

 $\cdots$ 

(a). A school has decided to prepare a computer based information system to ring the bell and announce the relevant period. State four methods that can be used to gather information to identify the requirements of the above system.

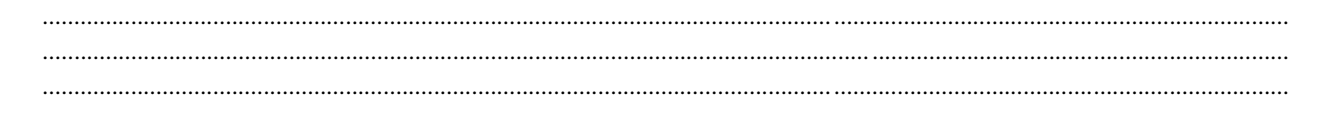

(b). i). State whether the following requirements of the above system is a functional requirement or a non-functional requirement

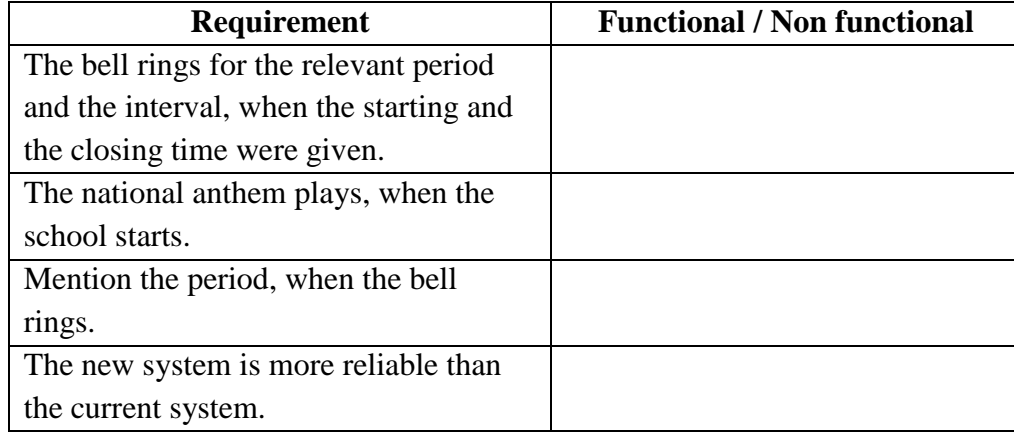

ii). The principal states that the parallel implementation is more suitable for implementing this information system. Do you agree with this statement? Justify your answer.

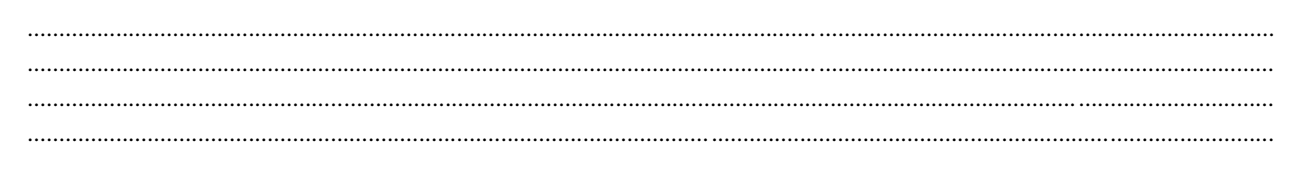

(c). The following ER diagram was developed for students to engage in different sports in inter sports house meet.

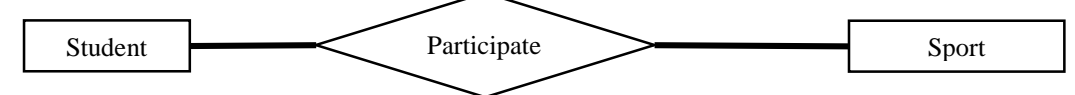

Write down the primary keys and attributes for each of these entities separately.  $(i).$ 

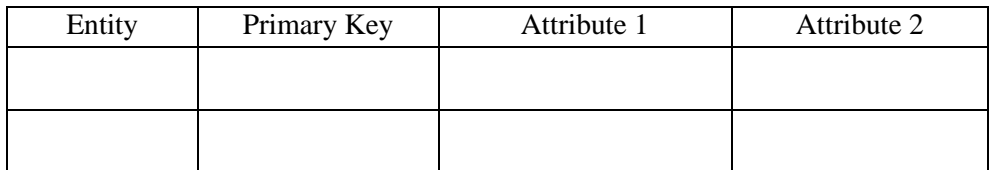

 $(ii).$ Specify the relational schema for the above ER diagram.

 $\overline{4}$ .

(a). Convert  $28_{10}$  and  $-15_{10}$  into two's complement numbers. Use 8-bits to represent a number.

..... 

(b). According to a logical error of a python code, which was written to print some integer pattern in a text file "m.txt" by a student, the output he got is shown in the right side.

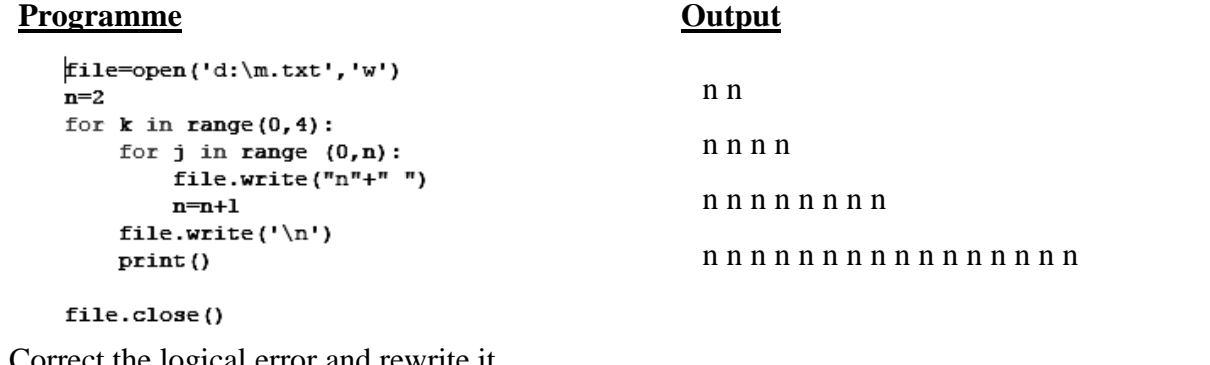

i. Correct the logical error and rewrite it.

ii. Write the correct integer pattern represented by "n"according to the correct program. 

(c). What is a Kansei System?

### **Second Team Test – 2018**

### **Information Communication Technology -13 – Part II Part B**

#### **Answer any four questions**

- 1. A computer based alarm system is created in a certain private hospital to observe the patients' in the intensive care unit. Here, the data like body temperature (A), blood sugar level (B) and pulse rate (C) are input to the computer system using an instrument with sensors. There is a nurse in charge for each patient.
	- The patient's body temperature is higher than  $37.5^{\circ}$ C is denoted by 1 and lower  $37.5^{\circ}$ C is denoted by 0.
	- The patent's blood sugar level is higher than 120 is denoted by 1 and lower than 120 is denoted by 0
	- The patient's pulse rate is higher than  $65$  is denoted by 1 and lower than  $65$  is denoted by 0

The computer system is created in a way to send a warning signal to the nurse in charge of the patient with a sms containing data of the patient, when the body temperature increases more than 37.5 °C and pulse rate decreases less than 65 or when the blood sugar level increases 120 and pulse rate decreases less than 65.

- (a) Construct a truth table to represent the above computer based warning system
- (b) Write a Boolean expression (not simplified) for the final output represented by the truth table.
- (c) Construct the logic circuit for the Boolean expression obtained in section (b) above.
- (d) Simplify the Boolean expression obtained in section (b) above, using the Boolean laws. Clearly show the Boolean algebraic rules used for simplifications.
- (e) State with A, B and C, under which condition of the patient, the warning alarm alert is send? (There may be several possibilities)
- 2. In the three storied building of Vidhyartha Vidyalaya, the computer laboratory, A / L computer laboratory and the language laboratory are located. The three computer labs have 120, 60 and 31 computers respectively. Each unit is connected to a network using separate switchers. In order to improve the educational knowledge of the students the management of the school has taken steps to facilitate the units with "Internet". The received IP address to school is 192.168.10.0./24 Using the given IP address, private IP addresses are given to three networks.

(a). Complete the following table using the way, the IP addresses are given to the computer networks in the school. You can mention any other assumptions.

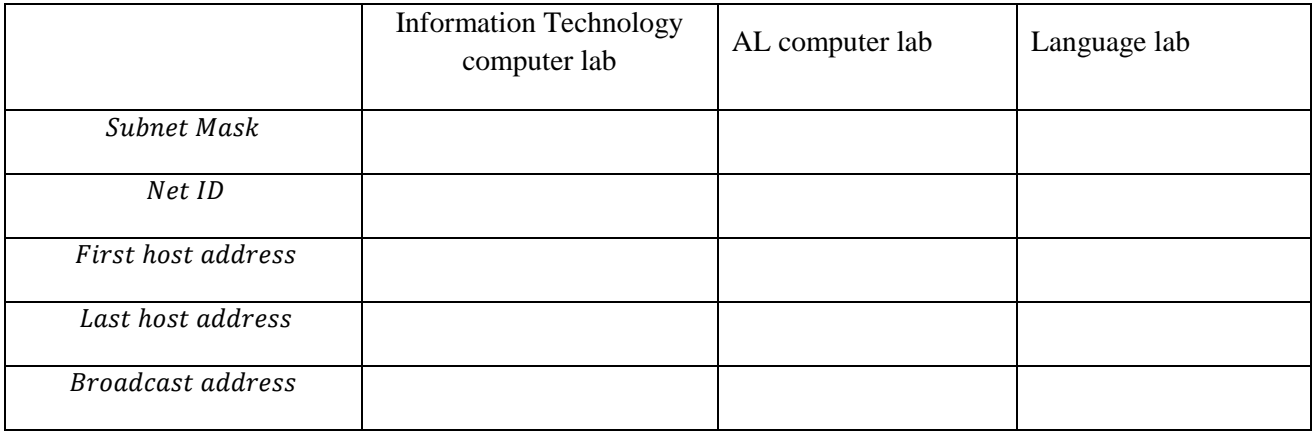

- (b). How many computers can be connected to the networks according to the assigned IP addresses?
- (c). Graphically represent, how the internet is connected to the LAN in the school.

3.

- (a). Describe the economical and the environmental issues in ICT by taking an example for each
- (b). E- Auto mart is a business organization of selling vehicle modification equipment and spare parts. To make it island wide, to develop sales promotion and in order to increase the efficiency of distribution and deposition for suppliers and buyers, they have decided to develop as an e-market place.
	- (i). Write 3 tasks in the process of above e-market place.
	- (ii). Write the frontend process and backend process of the above incident.
- (c). The agent software of the website that is maintained by the above institute identify the user requirements and provide services for the users. Describe two agent software that can be run parallel with this system.
- 4. 5 packages have been introduced for an entertainment program, which was held in an entrainment park and the prices of the items are displayed below.

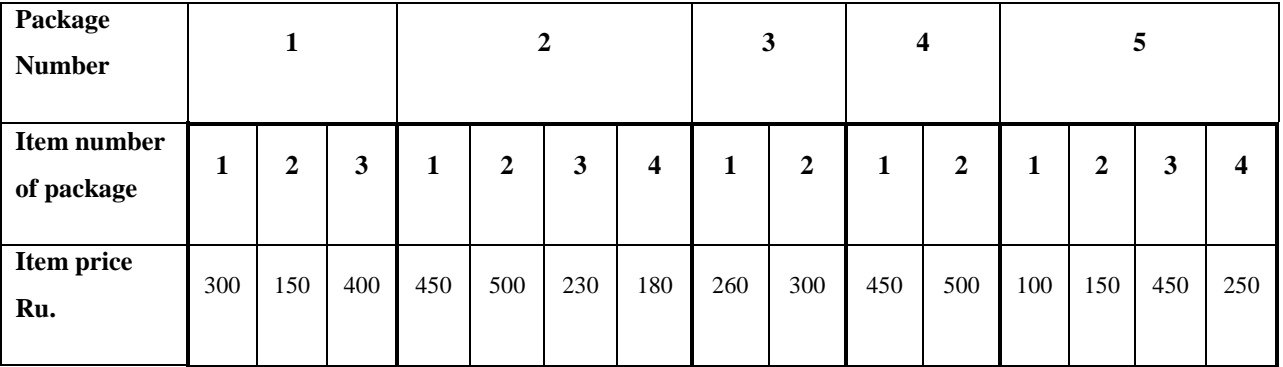

Those who wish to participate for the program with the family members have to select **their package number**, **the number of tickets, the total number of packages** and mention it in the card and receive the tickets from the counter.

**(They will charge for the every package selected by the members and each member of the group has to pay for a package before they receive the tickets from the counter. unique number is giving in each and every card)** 

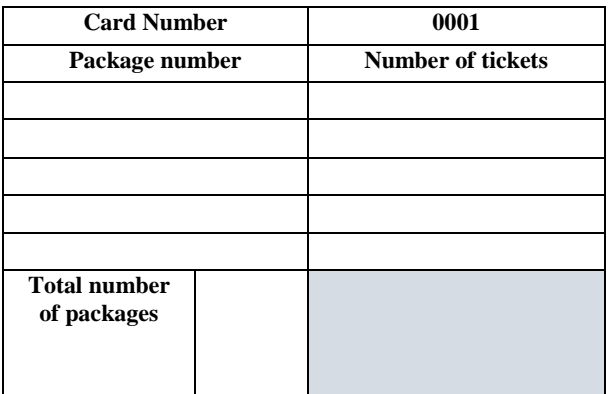

You are assigned a computer program to calculate the total price according to the selected tickets of the package and print the total price and the card number.

- (a). Draw a flow chat for the above process of calculating the total price of the selected number of packages and number of tickets for each package mentioned in the card.
- (b). Write the relevant python program for the above flow chart. State all valid assumption if any.
- (c). Develop a function in python to write total price for the packages according to the card number at the end of an existing text file named **"packamount.txt"**
- 5. Under a programme of an institute known as "Arunalu", unemployed youths are accommodated to be registered as employees of the institute's branch officers and to distribute their products through the suppliers. An employee must be registered in a branch office of the institute and a large number of employees are registered under one branch. The employees who are registered to the institute are able to be trained by many projects and manufacture many products. There are many employees training under one project. As required information about employees their employment number, name, address and telephone number are collected. The name of branch, its number and the address are maintained as the required information. To sell the products, which are produced by employees, the orders are arranged online. One order is prepared by one employee and the order contains order number, date of order and the date of delivery. Many different products can be entered in an order. As the necessary information about a product, serial number, name and the colour is needed. One order is delivered by one supplier and the suppliers who are appointed for one region are supplied by the orders to be delivered in that particular area. The institute keeps the address, number and the name of the suppliers.

Draw an ER diagram to describe the above mentioned system. Provide your assumptions clearly.

6. The contextual diagram of the food ordering system of the restaurant known as "Food Paradise" is given below. Draw a first level data flow diagram associate with the above system following

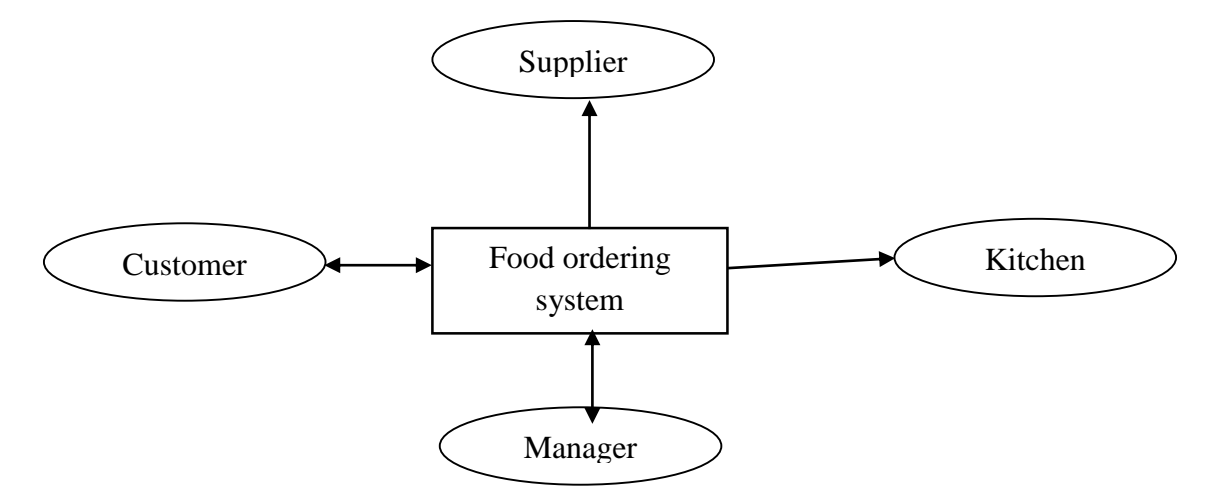

A customer produces his food order to the sales assistant at the Food Paradise by online. Then the sales assistant accepts the order, place the order in the order tray and send the order to the kitchen to prepare the food. The sales assistant updates the inventory details such as spoons, forks, papers and plats in the inventory.. And he prepares a bill related to the order and sends it as a short massage to the customer's mobile phone. At the end of the day assistant manager prepares a report by taking inventory details and orders as input from the inventory and order data respectively. After that the reports are sent to the manager. After referring the reports, the manager sends the inventory order to the store keeper to prepare the order inventory. The store keeper takes the necessary steps to order and then handover the inventory order to the supplier. The store keeper updates the inventory by sending inventory detail to the inventory.

# **Grade 13**

### **Second Term Test - 2018**

## Subject No( 20 **Subject ( Information and Communication Technology**

**Part I - Answer**

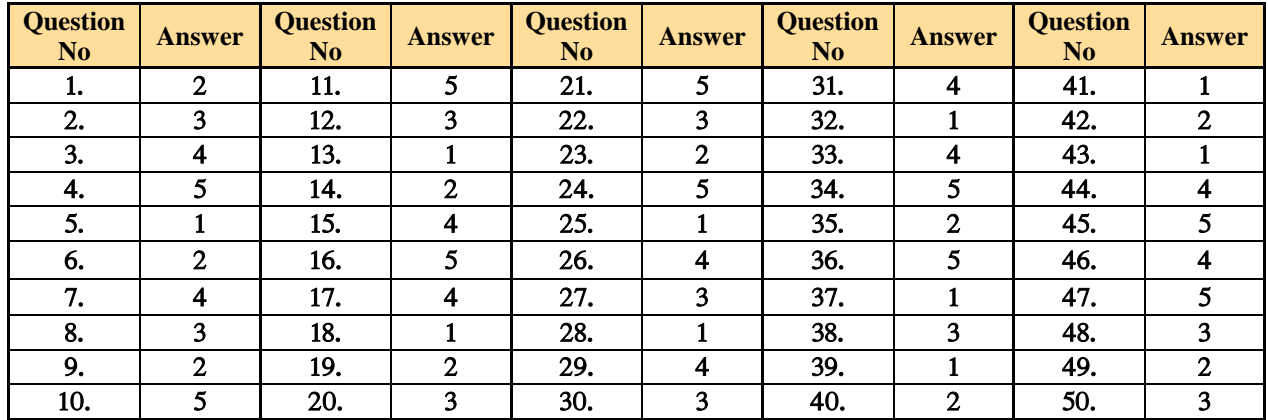

### **Grade 13 - Second Term Test - 2018 Information and Communication Technology Part II - Answer**

# $Part-A$

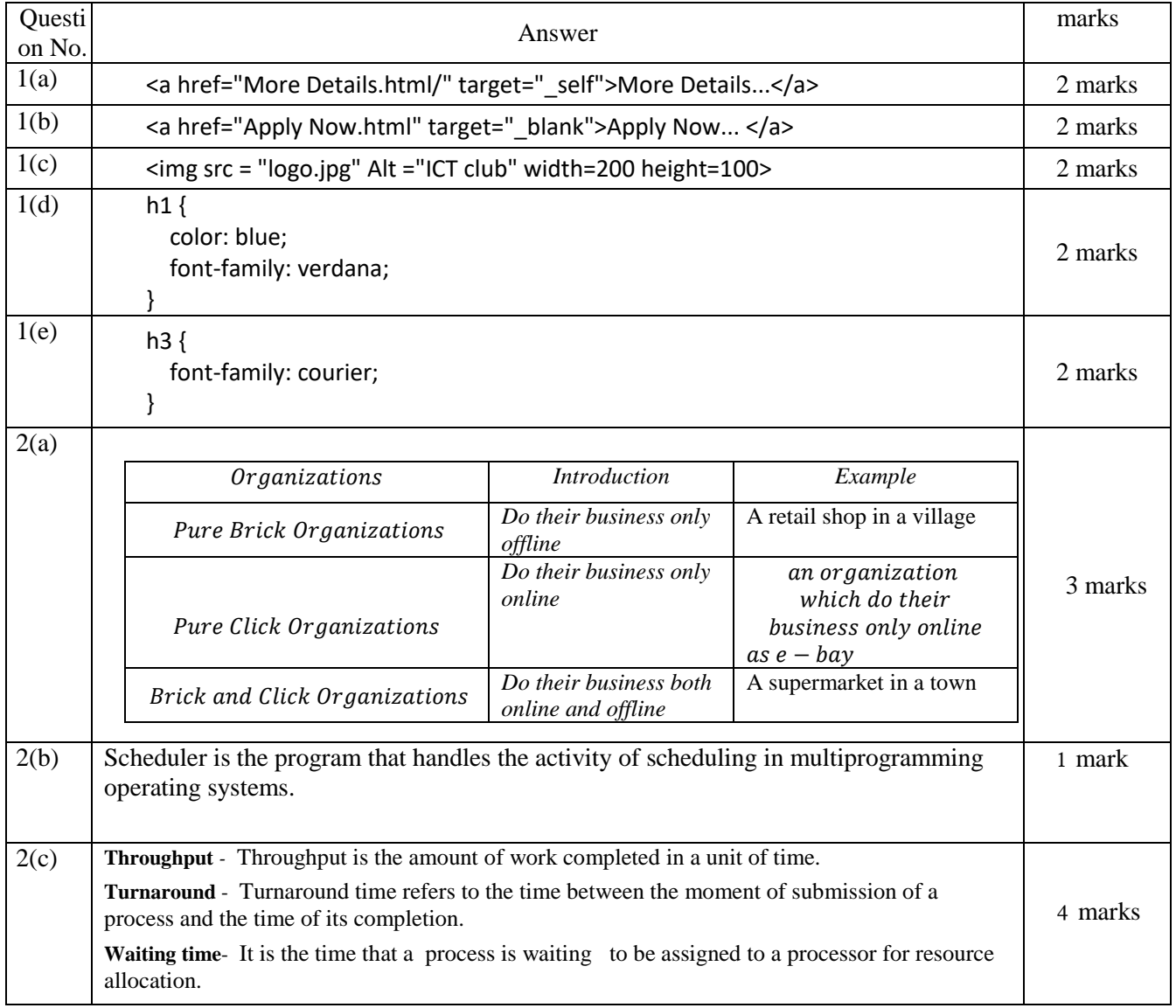

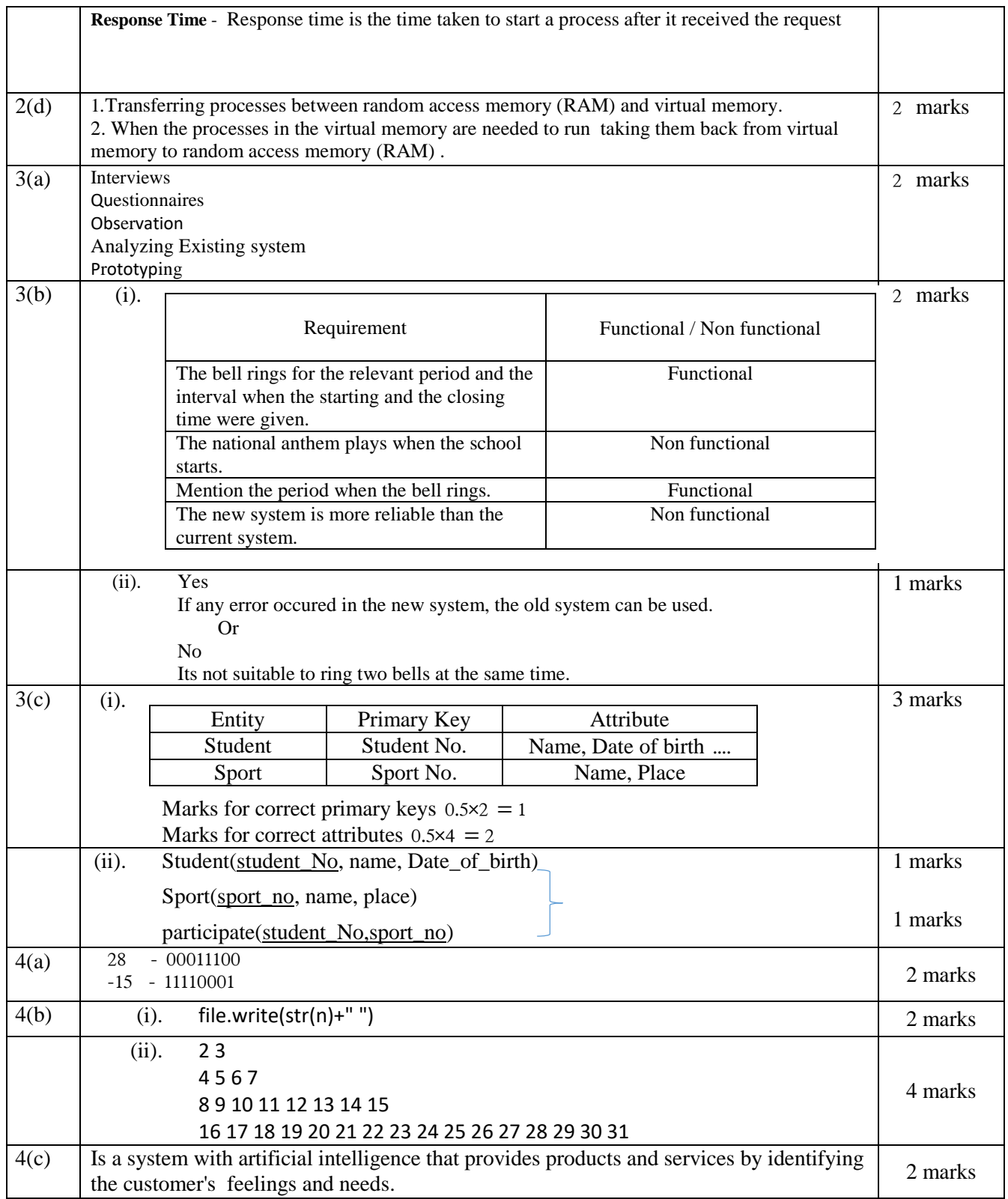

 $Part-B$ 

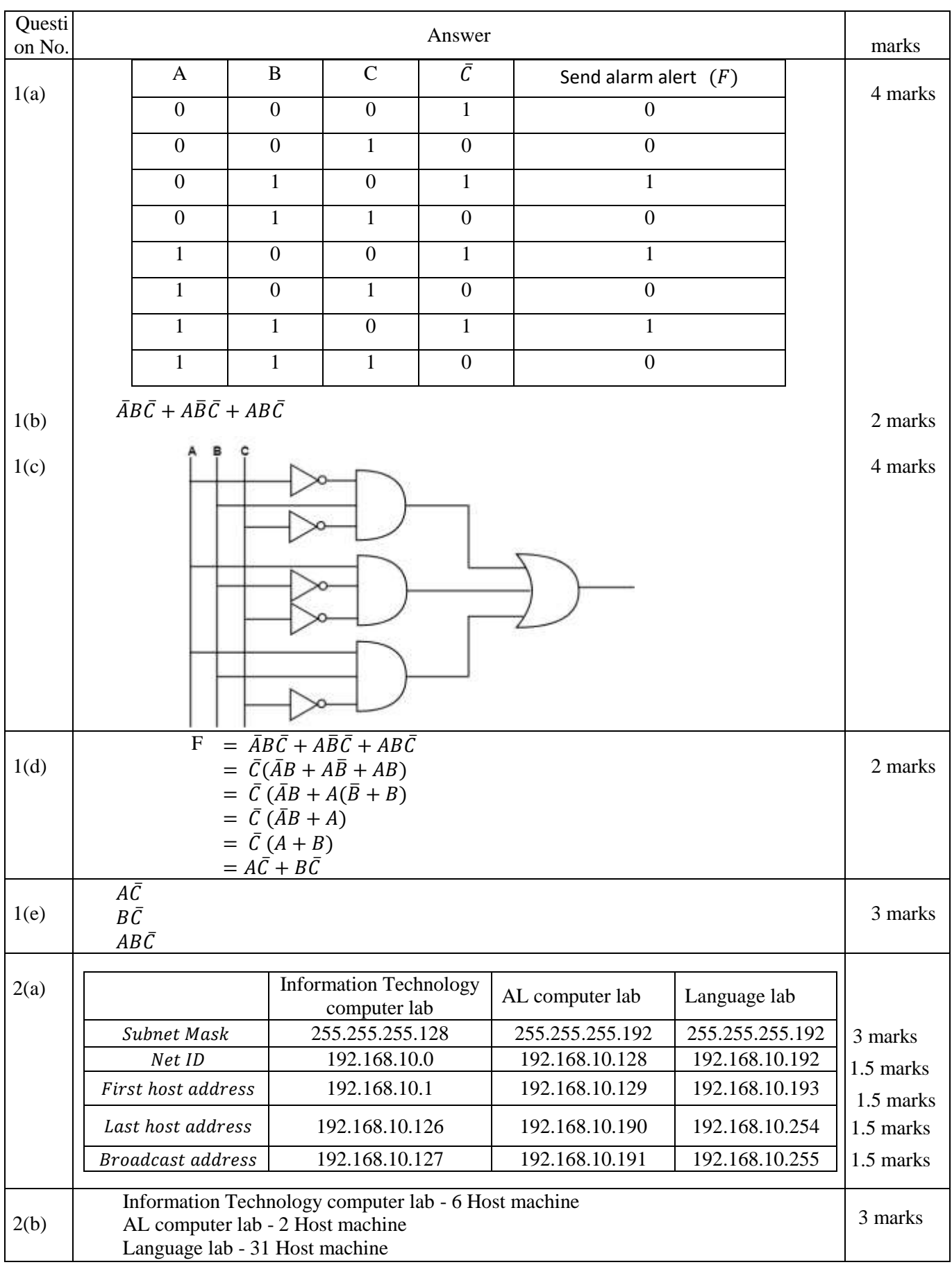

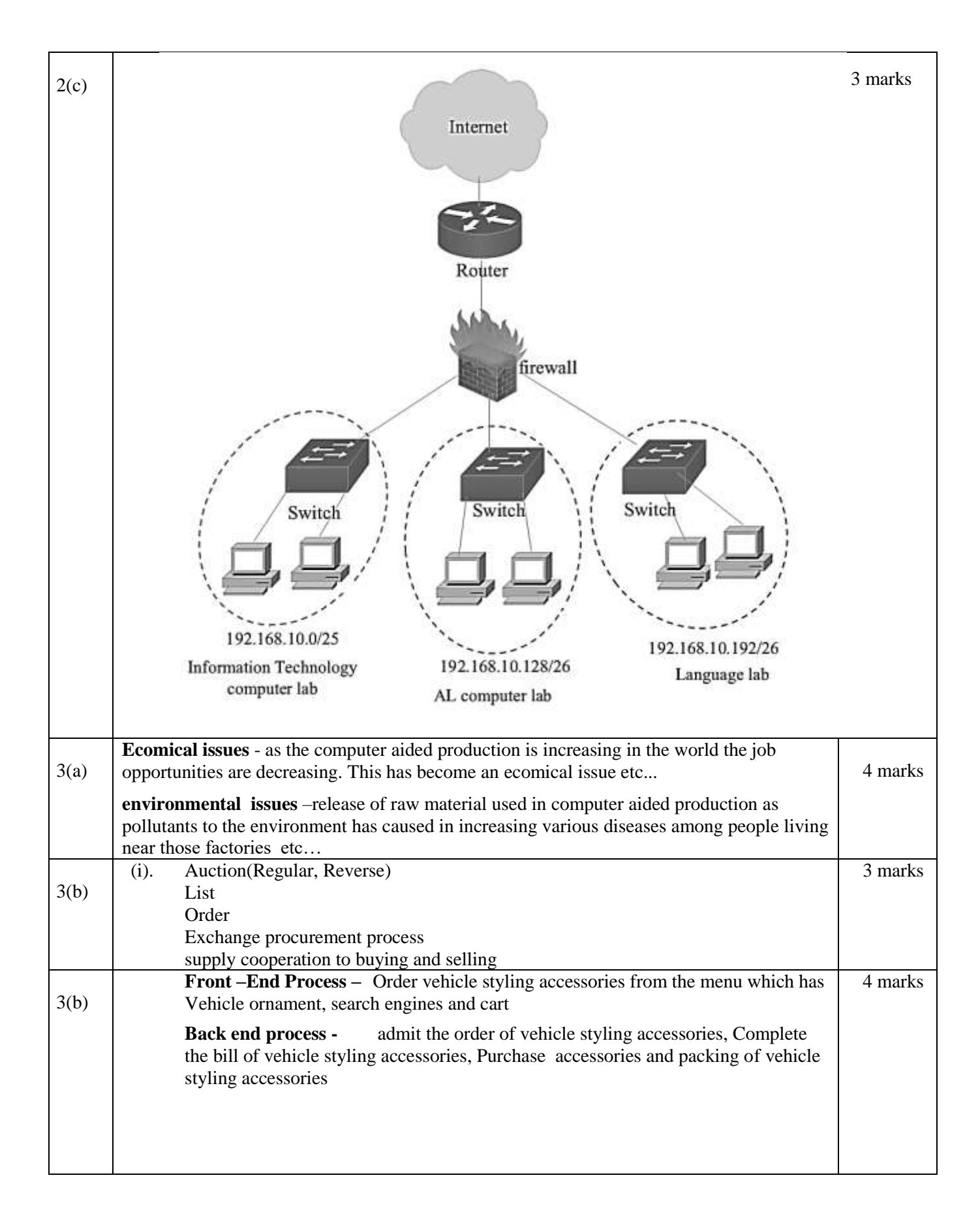

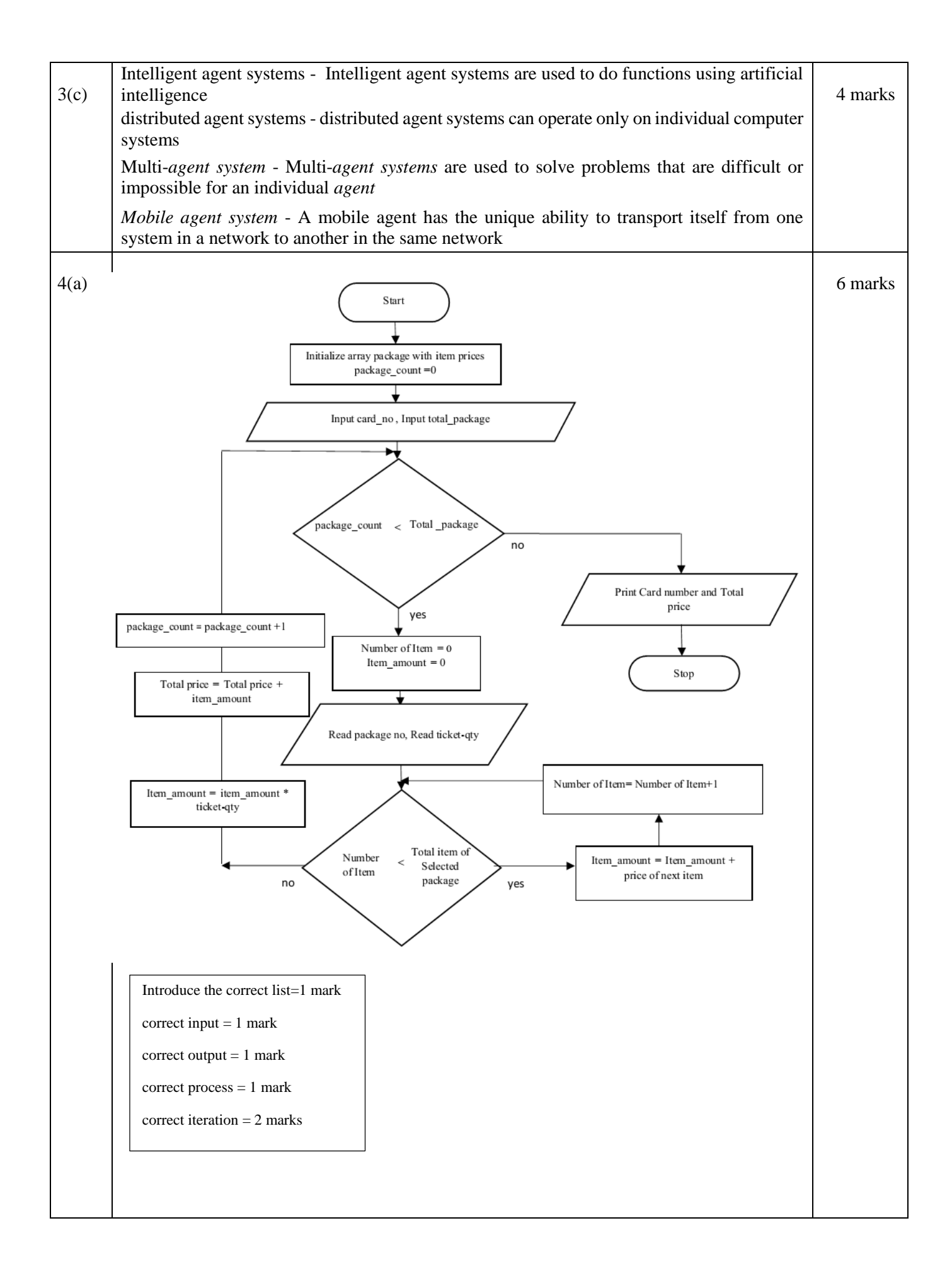

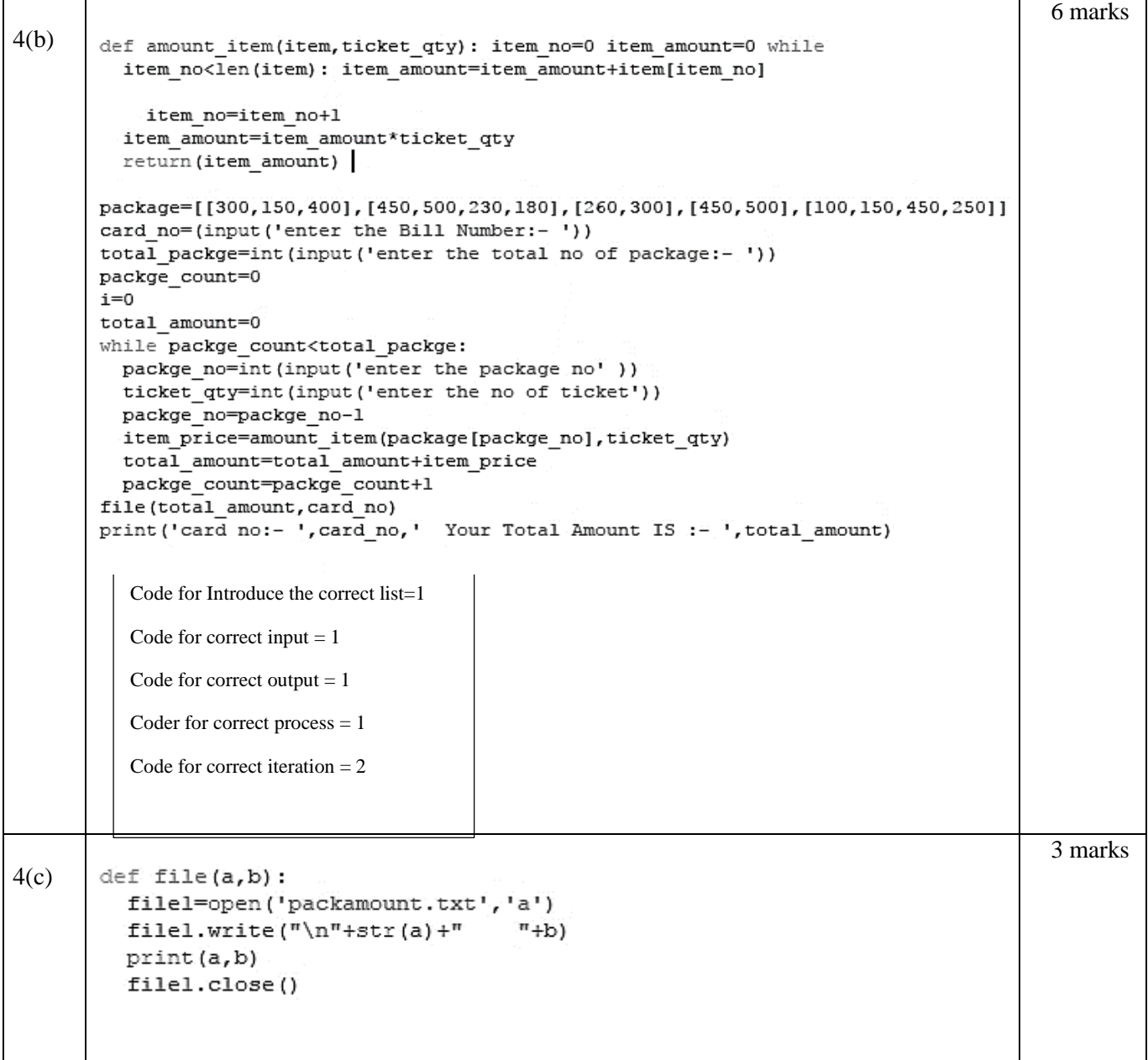

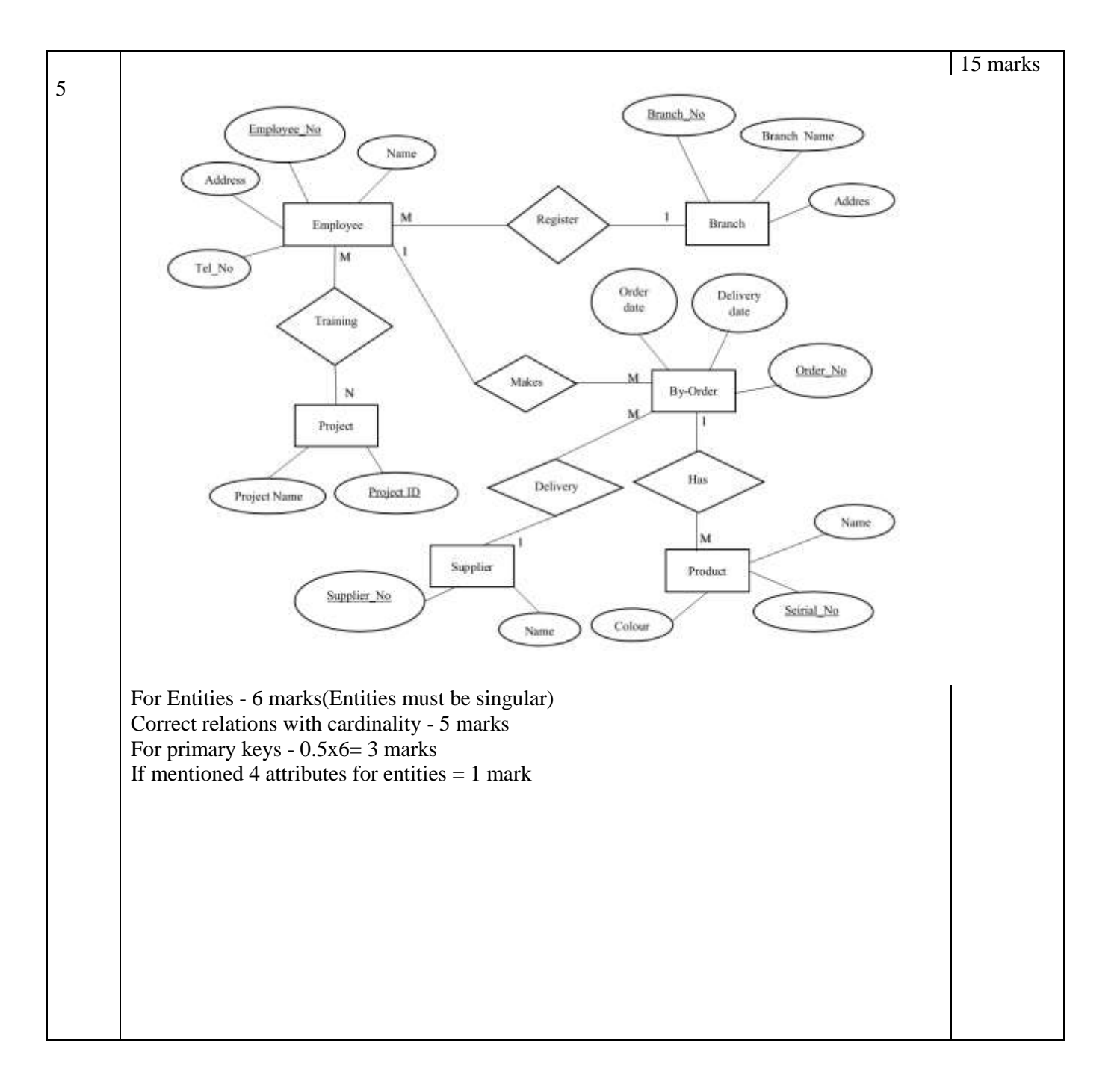

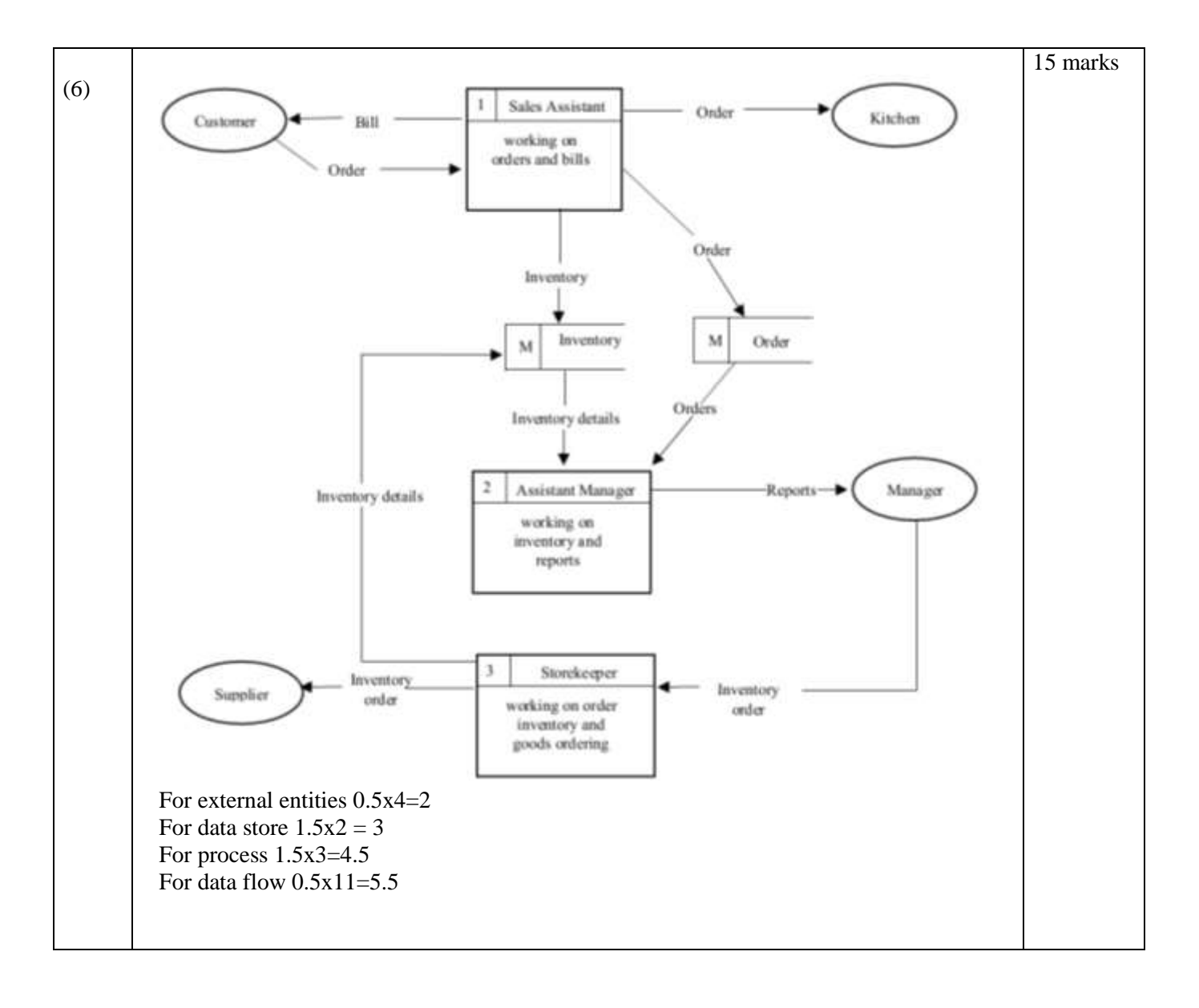